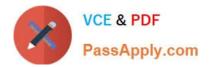

# C\_SAC\_2107<sup>Q&As</sup>

SAP Certified Application Associate - SAP Analytics Cloud

## Pass SAP C\_SAC\_2107 Exam with 100% Guarantee

Free Download Real Questions & Answers **PDF** and **VCE** file from:

https://www.passapply.com/c\_sac\_2107.html

100% Passing Guarantee 100% Money Back Assurance

Following Questions and Answers are all new published by SAP Official Exam Center

Instant Download After Purchase

100% Money Back Guarantee

😳 365 Days Free Update

800,000+ Satisfied Customers

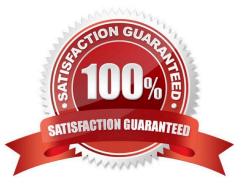

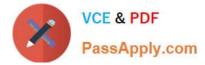

#### **QUESTION 1**

When you create a model, which functions are possible with data wrangling? (There are 2 correct answers to this question)

- A. Concatenate
- B. Create hierarchies
- C. Blend models
- D. Find and replace

Correct Answer: AD

#### **QUESTION 2**

Which of the following criteria must be fulfilled to connet data to and from SAP Analytics Cloud? Note: There are 3 correct answers to this question.

- A. Data Privacy
- B. Connection Speed > 500 kbit/s
- C. Browser Cache > 250 MB
- D. No Data Limit

Correct Answer: ABC

#### **QUESTION 3**

On what levels can you use linked dimensions? (There are 2 correct answers to this question).

- A. Component level
- B. Story level
- C. Model level
- D. Page level

Correct Answer: BD

#### **QUESTION 4**

Which feature uses artificial intelligence to create recommendations based on historical data? (Please choose the correct answer.)

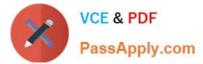

- A. Smart Discovery
- B. Smart Predict
- C. Search to Insight
- D. Smart Insights
- Correct Answer: B

### **QUESTION 5**

Which collaboration functions can you use in SAP Analytics Cloud? (There are 3 correct answers to this question)

- A. Comment
- B. Inbox message
- C. Calendar functions
- D. Chat
- E. Discussions
- Correct Answer: ACE

Latest C SAC 2107 Dumps C SAC 2107 PDF Dumps C SAC 2107 Practice Test